# MSIP, Vol. 3 No. 1, Juni 2023<br>ISSN 2808-4659<br>OPTIMALISASI SISTEM JARINGAN LOCAL AREA NETWORK (L<br>PADA LABORATORIUM KOMPUTER DI PENDIDIKAN TEKNIP MSIP, Vol. 3 No. 1, Juni 2023<br>ISSN 2808-4659<br>OPTIMALISASI SISTEM JARINGAN LOCAL AREA NI<br>PADA LABORATORIUM KOMPUTER DI PENDIDIN ASIP, Vol. 3 No. 1, Juni 2023<br>SSN 2808-4659<br>OPTIMALISASI SISTEM JARINGAN LOCAL AREA NETWORK (LAN)<br>PADA LABORATORIUM KOMPUTER DI PENDIDIKAN TEKNIK<br>INFORMATIKA FAKULTAS TEKNIK DAN KEJURUAN UNDIKSHA<br>Agus Heryanto<sup>1</sup>, Ari Prih Vol. 3 No. 1, Juni 2023<br>2808-4659<br>PADA LABORATORIUM KOMPUTER DI PENDIDIKAN TEKNIK<br>PORMATIKA FAKULTAS TEKNIK DAN KEJURUAN UNDIKSHA<br>Agus Heryanto<sup>1</sup>, Ari Prihatini Muladi <sup>2</sup>, Putu Tegeh<sup>3</sup>, Gede Agus Juniarta<sup>4</sup><br><sup>1</sup> Fakulta IP, Vol. 3 No. 1, Juni 2023<br>
INTERNATIKA FAKULTAS TEKNIK DOCAL AREA NETWORK (LAN)<br>
PADA LABORATORIUM KOMPUTER DI PENDIDIKAN TEKNIK<br>
INFORMATIKA FAKULTAS TEKNIK DAN KEJURUAN UNDIKSHA<br>
Agus Heryanto<sup>1</sup>, Ari Prihatini Muladi P. Vol. 3 No. 1, Juni 2023<br>
2808-4659<br>
PTIMALISASI SISTEM JARINGAN LOCAL AREA NETW<br>
PADA LABORATORIUM KOMPUTER DI PENDIDIKAN<br>
NFORMATIKA FAKULTAS TEKNIK DAN KEJURUAN UI<br>
Agus Heryanto<sup>1</sup>, Ari Prihatini Muladi <sup>2</sup>, Putu Teg

23<br>
SISTEM JARINGAN LOCAL AREA NETWORK (LAN)<br>
RATORIUM KOMPUTER DI PENDIDIKAN TEKNIK<br>
FAKULTAS TEKNIK DAN KEJURUAN UNDIKSHA<br>
, Ari Prihatini Muladi <sup>2</sup>, Putu Tegeh<sup>3</sup>, Gede Agus Juniarta<sup>4</sup><br>
knik dan Kejuruan, Universitas I LOCAL AREA NETWORK (LAN)<br>JTER DI PENDIDIKAN TEKNIK<br>IK DAN KEJURUAN UNDIKSHA<br>, Putu Tegeh<sup>3</sup>, Gede Agus Juniarta<sup>4</sup><br>rsitas Pendidikan Ganesha, <sup>2</sup> Fakultas Teknik<br>Ganesha, <sup>3</sup> Fakultas Teknik dan Kejuruan,<br>Itas Ilmu Pendi REA NETWORK (LAN)<br>
NDIDIKAN TEKNIK<br>
JURUAN UNDIKSHA<br>
, Gede Agus Juniarta<sup>4</sup><br>
n Ganesha, <sup>2</sup> Fakultas Teknik<br>
ultas Teknik dan Kejuruan,<br>
likan, Universitas Pendidikan 1 Fakultas Teknik dan Kejuruan, Universitas Pendidikan Ganesha<br>1 Fakultas Teknik dan Kejuruan, Universitas Pendidikan Teknik dan Kejuruan, Universitas Pendidikan Ganesha, <sup>2</sup> Fakultas Teknik dan Kejuruan, Universitas Pendi No. 1, Juni 2023<br>Signal Kejuruan, LOCAL AREA NETWORK (LAN)<br>A LABORATORIUM KOMPUTER DI PENDIDIKAN TEKNIK<br>RMATIKA FAKULTAS TEKNIK DAN KEJURUAN UNDIKSHA<br>Heryanto<sup>1</sup>, Ari Prihatini Muladi <sup>2</sup>, Putu Tegeh<sup>3</sup>, Gede Agus Juniarta .3 No. 1, Juni 2023<br>4659<br>4659<br>DA LABORATORIUM KOMPUTER DI PENDIDIKAN TEKNIK<br>DRMATIKA FAKULTAS TEKNIK DAN KEJURUAN UNDIKSHA<br>1s Heryanto<sup>1</sup>, Ari Prihatini Muladi <sup>2</sup>, Putu Tegeh<sup>3</sup>, Gede Agus Juniarta<sup>4</sup><br><sup>1</sup> Fakultas Teknik Ganesha

Email: agus.heryanto@undiksha.ac.id, prihatini.muladi@undiksha.ac.id, putu.tegeh@undiksha.ac.id, agusjuniarta@undiksha.ac.id.

# Abstrak

INTERNET MERINGAN LOCAL AREA NETWORK (LAN)<br>
IMALISASI SISTEM JARINGAN LOCAL AREA NETWORK (LAN)<br>
DA LABORATORIUM KOMPUTER DI PENDIDIKAN TEKNIK<br>
ORMATIKA FAKULTAS TEKNIK DAN KEJURUAN UNDIKSHA<br>
III setiap orang di era Revolus era revolusi Industri 4.0. Pada Ferrari dituntut industri 4.0 pendidikan dituntut industri industri 4.0 pendidikan dituntut industri 4.0. Pendidikan dituntut industri 4.0 pendidikan dituntut industri 4.0 perkembangan tekno **OPTIMALISASI SISTEM JARINGAN LOCAL AREA NETWORK (LAN)**<br>
PADA LABORATORIUM KOMPUTER DI PENDIDIKAN TEKNIK<br>
INFORMATIKA FAKULTAS TEKNIK DAN KEJURUAN UNDIKSHA<br>
Agus Heryanto', Ari Prihatini Muladi <sup>2</sup>, Putu Tegeh<sup>3</sup>, Gede Agu **PPTIMALISASI SISTEM JARINGAN LOCAL AREA NETWORK (LAN)<br>
PADA LABORATORIUM KOMPUTER DI PENDIDIKAN TEKNIK<br>
INFORMATIKA FAKULTAS TEKNIK DAN KEJURUAN UNDIKSHA<br>
Agus Heryanto<sup>1</sup>, Ari Prihatini Muladi <sup>2</sup>, Putu Tegeh<sup>3</sup>, Gede Ag PADA LABORATORIUM KOMPUTER DI PENDIDIKAN TEKNIK<br>
INFORMATIKA FAKULTAS TEKNIK DAN KEJURUAN UNDIKSHA<br>
Agus Heryanto', Ari Prihatini Muladi<sup>2</sup>, Putu Tegeh<sup>3</sup>, Gede Agus Juniarta<sup>4</sup><br>
<sup>1</sup> Fakultas Tcknik dan Kcjuruan, Universi** dalam penerapannya di bidang jaringan internet. Pada penelitian ini membahastentang bagaimanamerancang INFORMATIKA FAKULTAS TEKNIK DAN KEJURUAN UNDIKSHA<br>
Agus Heryanto<sup>1</sup>, Ari Prihatini Muladi<sup>2</sup>, Putu Tegeh<sup>3</sup>, Gede Agus Juniarta<sup>4</sup><br>
<sup>1</sup> Fakultas Teknik dan Kejuruan, Universitas Pendidikan Ganesha, <sup>3</sup> Fakultas Teknik<br>
dan Agus Heryanto<sup>1</sup>, Ari Prihatini Muladi<sup>2</sup>, Putu Tegeh<sup>3</sup>, Gede Agus Juniarta<sup>4</sup><br>
<sup>1</sup> Fakultas Teknik<br>
dan Kejuruan, Universitas Pendidikan Ganesha, <sup>3</sup> Fakultas Teknik<br>
dan Kejuruan, Universitas Pendidikan Ganesha, <sup>4</sup> Fak Secara cepat, aman dan sebuah sistem man dan sebuah sistem man dan sebuah sistem dan sebuah sistem dan sebuah sistem dan sebuah sistem dan sebuah sistem dan sebuah sistem dan sebuah sistem management management management <sup>1</sup> Fakultas Teknik dan Kejuruan, Universitas Pendidikan Ganesha, <sup>2</sup> Fakultas Teknik dan Kejuruan, Universitas Pendidikan Ganesha, <sup>4</sup> Fakultas IImu Pendidikan, Universitas Pendidikan Ganesha, 4<br>
Email: <u>agus heryanto@und</u> Frakultar Sickmik dan Keputuan, Universitar Pendidikkan Ganesha, Frakultar Tehnik dan Keputuan, Universitar Tehnik merang sebuah merang sebuah kebutuhan Kebutuhan Sickman (The Universitar Pendidikkan Ganesha<br>
Email: agus dan Kejuruan, Universitas Pendidikan Ganesha, <sup>4</sup> Fakultas Teknik dan Kejuruan,<br>
Universitas Pendidikan Ganesha, <sup>4</sup> Fakultas IImu Pendidikan, Universitas Pendidikan<br>
Email: <u>seus heryanto@undiksha.ac.id,</u> printsin<u>, mulad</u> Universitas Pendidikan Ganesha, <sup>4</sup> Fakultas Ilmu Pendidikan, Universitas Pendidikan<br>
Email: agus heryanto@undiksha.ac.id,<br>
agusuniarta@undiksha.ac.id,<br>
agusuniarta@undiksha.ac.id,<br>
agusuniarta@undiksha.ac.id,<br>
Abstrak<br>
H Email: <u>agus.heryanto@undiksha.ac.id, printini.mualid@undiksha.ac.id, putu.tegeh@undiksha.ac.id, aguslumiarta@undiksha.ac.id, butu.tegeh@undiksha.ac.id, aguslumiarta@undiksha.ac.id, aguslumiarta@undiksha.ac.id, aguslumiart</u> Katakunci: Management Bandwidth, Monitoring, Authorization, Authorization.<br>
Abstraction: The internet merupakan sebuah kebutuhan bagi setiaap orang di era Revolusi Industri 4.0. Pada<br>
era revolusi industri 4.0 pendidikan d Internet merupakan sebuah kebutuhan bagi seliaap orang di era Revolusi industri 4.0. Pada<br>revolusi industri 4.0 pendidikan dikuntuk untuk mengikuti perkembangan teknologi serta<br>manfiankan teknologi informasi dan komunikasi internet menupakan sebuah kebutuhan bagi selaga parang di era Revolution duturi dengan teknologi serta revolusi industrial on perdidikan dituntuti untuk mengikuti perkembangan teknologi serta<br>memanfaakkan teknologi informa era revolusi industri 4.0 pendidikan ditunturi untuk mengikuli perkembangan teknologi serta revolusi industri and computer and expression and computer perception and computer and communication and communication perception memantarakan teknologi informasi dan komunikasi sebagai fasilitasi elebih dan serba canggih untuk menpertama process. The memperature process in the memperature process. The properties of the memperature process in the pro memperiancia process, embediation and the content in its between the internal content in the presence in the presence perhapsive system in the first of the system to revolution the internal colonization in the memberical c

## Abstract

dustrial Revolution 4.0 era. In the era of the<br>abreast of technological developments and<br>more and more sophisticated facilities to<br>to explain the implementation carried out in<br>revolution, especially in its application in t penerapan yang dilikakun dalam sistem pendidikan indonesia untuk merespon revolusi 4.0 ferutama penerapannya di bidang laintigan internet Padapani imembalisa transport provides a discusses dan menyedialan infrastrukture ap dalam penering and bidang jaringan internet. Pada penellanini membahas lentang penering ang dan penering in supporting in the membersheet and the party in the Information and the Information Herodical Teknik Information be dan menyediakan infrastruktur seria is ignram yang assusi, dalam mendukung pembediapan di Laborahium Perdukikan<br>Teknik Informatika benda kerama internet kepada mahasiswa marupun staff. Memasikani layanan internet yang dibe Teknik hidromatika bencha method support in the method subset man pun staff Memastikani hay an internet yang discussion and select a cera cept, ament during the team method support of the support that the method support th secrate operations and services. Therefore, this steps meaning a secret behavior dan support the minimal meaning the steps taken meaning selvices and the minimal meaning services and the inverse services of the initial pre interviews, to design a system intersed to the system and denoted and we produce the system respective that the system research and the meaning sectors are the system requirement and the meaning of the meaning a system req dan wawercam, untuk memang sebuah keluduhan sistem keluduhan hardware yang akan dibengun proses serla<br>tinggasinya sistem tersebut serlating sistem dapat dimontloming dan evaluats. Management bandwidth dibutuhkan agar<br>semua integrasing esistem lesebut service that all users can user the service of the service service and Accounting) period discussion data all users and accounting period and Accounting) period discussion and ACCOUNTING period Semina user dapat menggunakan Tayama tanpa ada hambatan, kemapuan AAA (Authentication, Authorization, Authorization, Authorization, Authorization, The mondial countring) perium distribution and Accounting) capabilities in and *Accounting*) petu dilakukan unluk mengoptimalisasi seta mengelisiensian bandwidth sertame mpunyai sistem<br>
monitoring darneporting yang mudah dimengeri.<br>
Abstract<br>
The internet is a necessity for every person in the In Kata Kunci: *Management Bandwidth, Monitoring, Authentication, Authorization.*<br>
Abstract<br>
The internet is a necessity for every person in the Industrial Revolution 4.0 era. In the era of the<br>
industrial revolution 4.0, edu

# PENDAHULUAN

MSIP, Vol. 3 No. 1, Juni 2023<br>ISSN 2808-4659<br>PENDAHULUAN<br>Perkembangan teknologi informasi berkembang dengan sangat P, Vol. 3 No. 1, Juni 2023<br>2808-4659<br>Perkembangan teknologi informasi berkembang dengan sangat pesat pada saat ini,<br>tama pada bidang informasi dalam dunia maya (*internet*). Saat ini internet sudah tidak<br>ig lagi dalam kehi **MSIP**, Vol. 3 No. 1, Juni 2023<br>ISSN 2808-4659<br>**PENDAHULUAN**<br>Terkembangan teknologi informasi berkembang dengan sangat pesat pada saat ini,<br>terutama pada bidang informasi dalam dunia maya (*internet*). Saat ini internet su **MSIP**, Vol. 3 No. 1, Juni 2023<br>ISSN 2808-4659<br>**PENDAHULUAN**<br>Terkembangan teknologi informasi berkembang dengan sangat pesat pada saat ini,<br>terutama pada bidang informasi dalam dunia maya (*internet*). Saat ini internet su **MSIP**, Vol. 3 No. 1, Juni 2023<br>
<u>NSN 2808-4659</u><br>
PENDAHULUAN<br>
Perkembangan teknologi informasi berkembang dengan sangat pesat pada saat ini,<br>
terutama pada bidang informasi dalam dunia maya (*internet*). Saat ini internet **MSIP**, Vol. 3 No. 1, Juni 2023<br>ISSN 2808-4659<br>PENDAHULUAN<br>Perkembangan teknologi informasi berkembang dengan sangat pesat pada saat ini,<br>terutama pada bidang informasi dalam dunia maya (*internet*). Saat ini internet suda **MSIP**, Vol. 3 No. 1, Juni 2023<br>
SSN 2808-4659<br> **PENDAHULUAN**<br>
Perkembangan teknologi informasi berkembang dengan sangat pesat pada saat ini,<br>
terutama pada bidang informasi dalam dunia maya *(internet*). Saat ini internet **MSIP.** Vol. 3 No. 1, Juni 2023<br>
<u>NSIN 2808-4659</u><br> **PENDAHULUAN**<br>
Perkembangan teknologi informasi berkembang dengan sangat pesat pada saat ini,<br>
terutama pada bidang informasi dalam dunia maya *(internet)*. Saat ini inter **MSIP, Vol. 3 No. 1, Juni 2023**<br>
KISN 2808-4659<br> **PENDAHULUAN**<br>
Perkembangan teknologi informasi berkembang dengan sangat pesat pada saat ini,<br>
terutama pada bidang informasi dalam dunia maya *(internet*). Saat ini interne **IMSIP, Vol. 3 No. 1. Juni 2023**<br>ISSN 2808-4659<br>**PENDAHULUAN**<br>Perkembangan teknologi informasi berkembang dengan sangat pesat pada saat ini,<br>terutama pada bidang informasi dalam dunia maya (*internet*). Saat ini internet s **MSP, Vol. 3 No. 1, Juni 2023**<br>JSSN 2808-4659<br>JSSN 2808-4659<br>**PENDAHULUAN**<br>Antara pada bidang informasi dalam dunia maya *(internet*). Saat ini internet sudah tidak<br>asing lagi dalam kehidupan sehari-hari karena sudah merup MSIN vol. 3 Non 1, Juni 2023<br>
SISN 2808-4659<br>
PENDAHULUAN<br>
Perkembangan teknologi informasi berkembang dengan sangat pesat pada saat ini,<br>
terutama pada bidang informasi dalam dunia maya *(internet*). Saat ini internet sud **PENDAHULUAN**<br>Perkembangan teknologi informasi berkembang dengan sangat pesat pada saat ini,<br>terutama pada bidang informasi dalam dunia maya *(internet)*. Saat ini internet sudah tidak<br>asing lagi dalam kehidupan sehari-har **PENDAHULUAN**<br>Perkembangan teknologi informasi berkembang dengan sangat pesat pada saat ini,<br>terutama pada bidang informasi dalam dunia maya (*internet*). Saat ini internet sudah tidak<br>asing lagi dalam kehidupan sehari-har Ferkembangan teknologi informasi berkembang dengan sangat pesat pada saat ini,<br>terutama pada bidang informasi dalam dunia maya (*internet*). Saat ini internet sudah tidak<br>asing lagi dalam kehidupan sehari-hari karena sudah terutama pada bidang informasi dalam dunia maya (*internet*). Saat ini internet sudah tidak<br>asing lagi dalam kehidupan sehari-hari karena sudah merupakan sebuah kebutuhan dalam<br>hidup yakni mempermudah kita dalam pencarian asing lagi dalam kehidupan sehari-hari karena sudah merupakan sebuah kebutuhan dalam<br>hidup yakni mempermudah kita dalam pencarian informasi yang dibutuhkan. Saat ini, akses<br>internet sudah semakin cepat karena dibantu dan d hidup yakni mempermudah kita dalam pencarian informasi yang dibutuhkan. Saat ini, akses<br>internet sudah semakin cepat karena dibantu dan didukung oleh teknologi yang semakin<br>canggih dan juga didukung oleh pengelolaan data s internet sudah semakin cepat karena dibantu dan didukung oleh teknologi yang semakin<br>canggih dan juga didukung oleh pengelolaan data secara tepat dan efisien serta ruang<br>penyimpanan dengan database yang sangat baik. Dengan canggih dan juga didukung oleh pengelolaan data secara tepat dan efisien serta ruang<br>penyimpanan dengan database yang sangat baik. Dengan demikian maka informasi yang<br>kita butuhkan menjadi lebih mudah untuk didapatkan dan penyimpanan dengan database yang sangat baik. Dengan demikian maka informasi yang<br>kita butuhkan menjadi lebih mudah untuk didapatkan dan mudah dalam penggunaan oleh<br>setiap user meskipun sebagai pemula dalam penggunaan inte kita butuhkan menjadi lebih mudah untuk didapatkan dan mudah dalam penggunaan oleh<br>setiap user meskipun sebagai pemula dalam penggunaan internet. Dalam komunikasi data,<br>jaringan internet seringkli mengalami masalah antara setiap user meskipun sebagai pemula dalam penggunaan internet. Dalam komunikasi data,<br>jaringan internet seringkli mengalami masalah antara lain data yang dikirimkan lambat, rusak<br>dan bahkan tidak sampai ke tujuan. Komunika jaringan internet seringkii mengalami masalah antara lain data yang dikirimkan lambat, rusak<br>dan bahkan tidak sampai ke tujuan. Komunikasi sering mengalami time-out, hingga masalah<br>keamanan. Jaringan komputer memerlukan se dan bahkan tidak sampai ke tujuan. Komunikasi sering mengalami time-out, keamanan. Jaringan komputer memerlukan sebuah router, yaitu alat yang bengatur jalur lalu- lintas data sehingga tepat pada sasarannya. Router mentant manan. Jaringan komputer memerlukan sebuah router, yaitu alat yang berfungsi sebagai gatur jalur lalu- lintas data sehingga tepat pada sasarannya. Router mampu menjawab angan daripada permasalahan jaringan komputer itu sen gatur jalur lalu- lintas dala sehingga tepat pada sasarannya. Router mampu menjawab<br>angan daripada permasalahan jaringan komputer itu sendiri. Dengan berbagai fasilitas<br>g dimiliki router, maka komunikasi pada jaringan komp ian daripada permasalahan jaringan komputer itu sendiri. Dengan berbagai fasilitas<br>miliki router, maka komunikasi pada jaringan komputer dapat berjalan dengan baik.<br>torium Pendidikan Teknik Informatika (PTI) yang diberik n ki router, maka komunikasi pada jaringan komputer dapat berjalan dengan baik.<br>Im Pendidikan Teknik Informatika (PTI) yang diberik nama Laboratory of Cultural<br>(LCI) merupakan sebuah Laboratorium yang berdiri sejak tahun 200 torium Pendidikan Teknik Informatika (PTI) yang diberik nama Laboratory of Cultural<br>tics (LCI) merupakan sebuah Laboratorium yang berdiri sejak tahun 2007, dimana<br>aat itu Program studi PTI baru saja didirikan. Seiring perk titics (LCI) merupakan sebuah Laboratorium yang berdiri sejak tahun 2007, dimana<br>aat itu Program studi PTI baru saja didirikan. Seiring perkembangannya sangat pesat<br>ari prestasi akademik dan non akademik yang didukung deng tu Program studi PTI baru saja didirikan. Seiring perkembangannya sangat pesat<br>prestasi akademik dan non akademik yang didukung dengan kemajuan teknologi<br>di bidang Teknologi Informasi. Oleh sebab itu perlunya optimalisasi ari prestasi akademik dan non akademik yang didukung dengan kemajuan teknologi<br>nya di bidang Teknologi Informasi. Oleh sebab itu perlunya optimalisasi jaringan<br>di LCI dengan melakukan manajemen jaringan yang baik dengan ca nya di bidang Teknologi Informasi. Oleh sebab itu perlunya optimalisasi jaringan<br>
1. LCI dengan melakukan manajemen jaringan yang baik dengan cara melakukan<br>
1. LCI dengan melakukan manajemen jaringan yang baik dengan cara Thengan melakukan manajemen jaringan yang baik dengan cara melakukan<br>dengan melakukan manajemen jaringan yang baik dengan cara melakukan<br>ndwith dan batasan waktu di setiap mahasiswa, dosen dan pegawai yang ada<br>al LCI denga nam bandwith dan batasan waktu di setiap mahasiswa, dosen dan pegawai yang ada<br>pan local LCI dengan fitur userman. Dengan cara ini diharapkan setiap user dapat<br>pamakaiannya.<br>i latar belakang yang telah dijelaskan, dapat di

- 
- 
- at dirumuskan beberapa masalah yang<br>
1 yang tepat sehingga semua perangkat<br>
1 mga koneksi tetap stabil?<br>
1 kan untuk mengatur bandwith sehingga<br>
1 gai berikut:<br>
1 sistem jaringan dan perancangan<br>
1 mingan local di LCI deng

- 
- 

**MSIP**, Vol. 3 No. 1, Juni 2023<br>ISSN 2808-4659<br>3. Terciptanya kesetabilan dan kenyamanan dalam menggunakan internet MSIP, Vol. 3 No. 1, Juni 2023<br>ISSN 2808-4659<br>3. Terciptanya kesetabilan dan kenyamanan dalam menggu 3. Terciptanya kesetabilan dan kenyamanan dalam menggunakan internet

ISSN 2808-4659<br>ISSN 2808-4659<br>**KAJIAN TEORI**<br>Berdasarkan penjelasan dari latar belakang, rumusan masalah, ru<br>Injuan penelitian di atas, maka penulis dapat menentukan sistematika<br>Internetitian ini Adapun sistematika atau sk Berdasarkan penjelasan dari latar belakang, rumusan masalah, ruang lingkup dan 1997, Vol. 3 No. 1, Juni 2023<br>1991–1998<br>1991–1998<br>1991–1997 Serciptanya kesetabilan dan kenyamanan dalam menggunakan internet<br>1991 – Berdasarkan penjelasan dari latar belakang, rumusan masalah, ruang lingkup dan<br>1991–1991 penelitian ini. Adapun sistematika atau skema dari penelitian ini adalah melakukan studi MSIP, Vol. 3 No. 1, Juni 2023<br>ISSN 2808-4659<br>3. Terciptanya kesetabilan dan kenyamanan dalam menggunakan internet<br>KAJIAN TEORI<br>Berdasarkan penjelasan dari latar belakang, rumusan masalah, ruang lingkup dan<br>tujuan penelitia **IMSIP, Vol. 3 No. 1, Juni 2023**<br> **ANJIAN TEORI**<br> **ANJIAN TEORI**<br>
Berdasarkan penjelasan dari latar belakang, rumusan masalah, ruang lingkup dan<br>
tujuan penelitian di atas, maka penulis dapat menentukan sistematika dalam p **MSIP, Vol. 3 No. 1, Juni 2023**<br>
<u>MSIN 260844659</u><br>
3. Terciptanya kesetabilan dan kenyamanan dalam menggunakan internet<br> **KAJIAN TEORI**<br>
Berdasarkan penjelasan dari latar belakang, rumusan masalah, ruang lingkup dan<br>
tujua **IMSIP, Vol. 3 No. 1, Juni 2023**<br>
SISN 2808-4659<br>
SISN 2808-4659<br>
SIMITEORI<br>
Berdasarkan penjelasan dari latar belakang, rumusan masalah, ruang lingkup dan<br>
tujuan penelitian di atas, maka penulis dapat menentukan sistemat **IMSIP, Vol. 3 No. 1, Juni 2023**<br>
1998/2004-4659<br>
3. Terciptanya kesetabilan dan kenyamanan dalam menggunakan intermet<br> **KAJIAN TEORI**<br>
Berdasarkan penjelasan dari latar belakang, rumusan masalah, ruang lingkup dan<br>
tujuan **lissn** 2004-4659<br>
SISN 2806-4659<br>
3. Terciptanya kesetabilan dan kenyamanan dalam menggunakan internet<br> **KAJIAN TEORI**<br>
Berdasarkan penjelasan dari latar belakang, rumusan masalah, ruang lingkup dan<br>
tujuan penelitian di 3. Terciptanya kesetabilan dan kenyamanan dalam menggunakan internet<br>
KAJIAN TEORI<br>
Berdasarkan penjelasan dari latar belakang, rumusan masalah, ruang lingkup dan<br>
tujuan penelitian di atas, maka penulis dapat menentukan s 3. Terciptanya kesetabilan dan kenyamanan dalam menggunakan internet<br>
KAJIAN TEORI<br>
Berdasarkan penjelasan dari latar belakang, rumusan masalah, ruang lingkup dan<br>
tujuan penelitian di atas, maka penulis dapat menentukan s **KAJIAN TEORI**<br>Berdasarkan penjelasan dari latar belakang, rumusan masalah, ruang lingkup dan<br>tujuan penelitian di atas, maka penulis dapat menentukan sistematika dalam penulisan<br>penelitian ini. Adapun sistematika atau ske **KAJIAN TEORI**<br>Berdasarkan penjelasan dari latar belakang, rumusan masalah, ruang lingkup dan<br>tujuan penelitian di atas, maka penulis dapat menentukan sistematika dalam penulisan<br>penelitian ini. Adapun sistematika atau ske Berdasarkan penjelasan dari latar belakang, rumusan masalah, ruang lingkup dan<br>tujuan penelitian di atas, maka penulis dapat menentukan sistematika dalam penulisan<br>penelitian ini. Adapun sistematika atau skema dari penelit tujuan penelitian di atas, maka penulis dapat menentukan sistematika dalam penulisan<br>penelitian ini. Adapun sistematika atau skema dari penelitian ini adalah melakukan studi<br>pustaka untuk mencari rujukan yang terkait denga penelitian ini. Adapun sistematika atau skema dari penelitian ini adalah melakukan studi<br>pustaka untuk mencari rujukan yang terkait dengan penelitian, kemudian dilanjutkan dengan<br>analisa desain jaringan komputer lokal untu pustaka untuk mencari rujukan yang terkait dengan penelitian, kemudian dilanjutkan dengan analisa desain jaringan komputer lokal untuk menentukan topologi jaringan yang sesuai, dilanjutkan dengan pengaturan besaran bandwit dengan alur dalam bentuk diagram sebagai berikut mengan bagan bagan bandisa desain jaringan kemputer lokal untuk menentukan topologi jaringan yang sesuai, dilanjutkan dengan pengaturan besaran bandwith untuk masing-masing

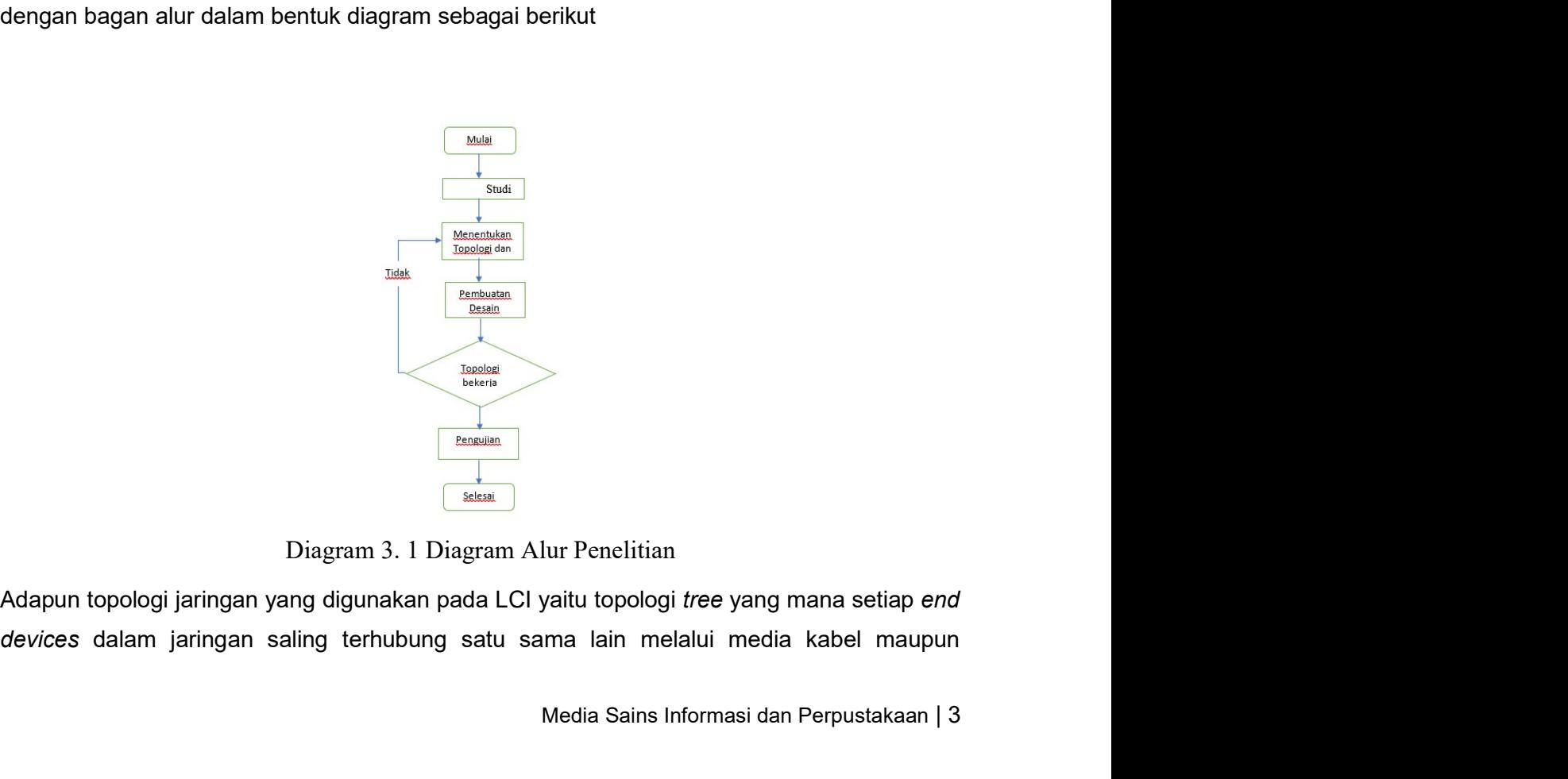

Media Sains Informasi dan Perpustakaan | 3

MSIP, Vol. 3 No. 1, Juni 2023<br>ISSN 2808-4659<br>Inirkabel dan dikarenakan seluruh aktifitas dikendalikan oleh server. Untuk mempern<br>pembagian IP Client pada sistem jaringan ini perusahaaan menggunakan IP DHCP S MSIP, Vol. 3 No. 1, Juni 2023<br>ISSN 2808-4659<br>nirkabel dan dikarenakan seluruh aktifitas dikendalikan oleh server. I<br>pembagian IP Client pada sistem jaringan ini perusahaaan menggunal MSIP, Vol. 3 No. 1, Juni 2023<br>ISSN 2808-4659<br>nirkabel dan dikarenakan seluruh aktifitas dikendalikan oleh server. Untuk mempermudah<br>pembagian IP Client pada sistem jaringan ini perusahaaan menggunakan IP DHCP Server.<br>Sebag MSIP, Vol. 3 No. 1, Juni 2023<br>ISSN 2808-4659<br>Inirkabel dan dikarenakan seluruh aktifitas dikendalikan oleh server. Untuk mempermudah<br>pembagian IP Client pada sistem jaringan ini perusahaaan menggunakan IP DHCP Server.<br>Seba MSIP, <sup>Vol. 3</sup> No. 1, Juni 2023<br>
ISSN 2808-4659<br>
Inirkabel dan dikarenakan seluruh aktifitas dikendalikan oleh server. Untuk mempermudah<br>
pembagian IP Client pada sistem jaringan ini perusahaaan menggunakan IP DHCP Server. 192.168.10.25.198.1.1. Juni 2023<br>192.168.108.1.1. Juni 2023<br>192.168.10.4 dan dikarenakan seluruh aktifitas dikendalikan oleh server. Untuk mempermudah<br>192.168.10.4 dan itu dilakukan seterusnya sampai IP Client pertama mend MSIP, Vol. 3 No. 1, Juni 2023<br>ISSN 2808-4659<br>ISSN 2808-4659<br>Pembagian IP Client pada sistem jaringan ini perusahaaan menggunakan IP DHCP Server.<br>Sebagai contoh IP DHCP Server 192.168.10.1 maka IP Client pertama mendapatkan 192.168.10.25. Sedangkan seluruh aktifitas dikendalikan oleh server. Untuk mempermudah<br>192.188.128.10.25. Sedagai contoh IP DHCP Server 192.168.10.1 maka IP Client pertama mendapatkan IP DHCP Server.<br>192.168.10.4 dan itu d masi 255.255.1. Juni 2023<br>
mirkabel dan dikarenakan seluruh aktifitas dikendalikan oleh server. Untuk mempermudah<br>
pembagian IP Client pada sistem jaringan ini perusahaaan menggunakan IP DHCP Server.<br>
Sebagai contoh IP DHC **router, dan dikarenakan seluruh aktifitas dikendalikan oleh server. Untuk mempermudah pembagian IP Client pada sistem jaringan ini perusahaaan menggunakan IP DHCP Server.<br>Sebagai contoh IP DHCP Server 192.168.10.1 maka IP MSIP**, Vol. 3 No. 1, Juni 2023<br>
ISSN 2808-4659<br>
Inirkabel dan dikarenakan seluruh aktifitas dikendalikan oleh server. Untuk mempermudah<br>
pembagian IP Client pada sistem jaringan ini perusahaaan menggunakan IP DHCP Server.

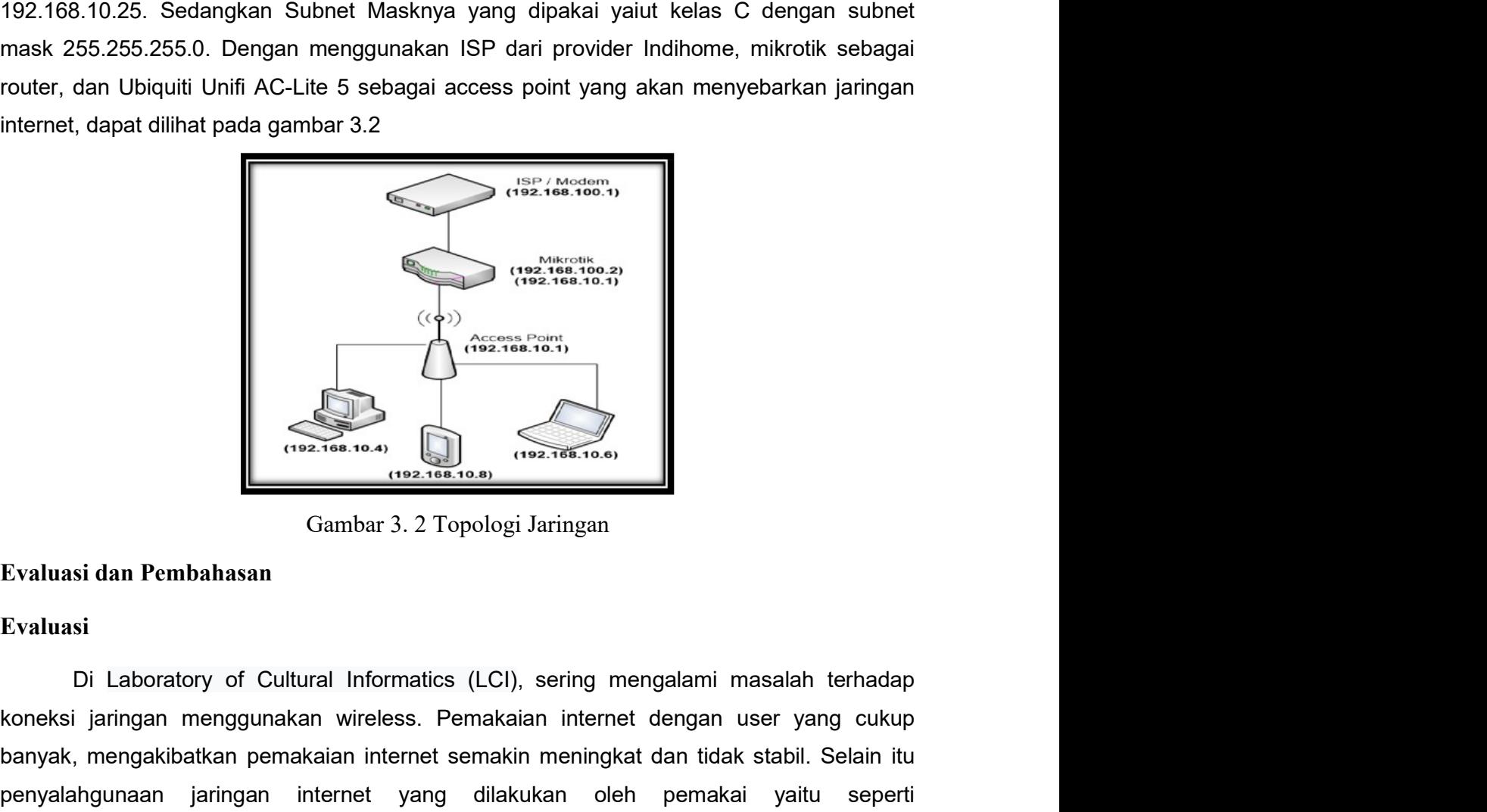

# Evaluasi

in meningkat dan tidak stabil. Selain itu<br>tukan oleh pemakai yaitu seperti<br>ammenggunakan sosial media, sehingga<br>n jaringan internet untuk kepentingan<br>di laboratorium belum menerapkan<br>membuat perancangan management<br>regan wi koneksi jaringan menggunakan menggunakan menggunakan sosial media, sehingga mendownload, streaming video dan menggunakan menggunakan sosial media, sehingga mendownload, streaming video dan menggunakan menggunakan sosial me Banyak mengakibatkan pemakaian internet semakaian internet semakaian internet semakin mengakibatkan pemakaian internet semakin meningkat dan tidak stabil. Selain itu mendownload, streaming video dan menggunakan internet de penyalah mengantaan internet yang dilakukan pembahasan Di Laboratory of Cultural Informatics (LCI), sering mengalami masalah terhadap koneksi jaringan menggunakan wireless. Pemakaian internet dengan user yang cukup banyak, mendo and mendo and mendo dan mengupload and mendo dan mengupload and mendo dan mengupload of the mention of cultural informatios (LCI), sering mengalami masalah terhadap koneksi jaringan menggunakan wireless. Pemakaian in Explain dan Pembahasan<br>
mengganggu penggunakan an antara dalam menggunakan menggunakan penggunakan jaringan<br>
Explain dan Pembahasan<br>
Explain dan Pembahasan<br>
Explain dalam menggunakan viriless. Pemakaian internet dengan use **Exaltrasi dan Pembahasan**<br>
Ferduasi dan Pembahasan<br>
Ferduasi dan Pembahasan<br>
Ferduasi<br>
Di Laboratory of Cultural Informatics (LCI), sering mengalami masalah terhadap<br>
koneksi jaringan menggunakan wireless. Pemakaian inter Evaluasi dan Pembahasan<br>
Grambar 3. 2 Topologi Jaringan<br>
Evaluasi<br>
Di Laboratory of Cultural Informatics (LCI), sering mengalami masalah terhadap<br>
koneksi jaringan menggunakan wireless. Pemakaian internet dengan user yang Bandwidth supaya pemakaian internet pada jaringan internet dan LAN. Saat ini LCI<br>
bandwidth superantan internet dengan user yang cukup<br>
banyak, mengakibatkan pemakaian internet semakian internet dengan user yang cukup<br>
ban Gambar 3. 2 Topologi Jaringan<br>
Evaluasi<br>
Di Laboratory of Cultural Informatics (LCl), sering mengalami masalah terhadap<br>
koneksi jaringan menggunakan wireless. Pemakaian internet dengan user yang cultup<br>
banyak, mengakibat Evaluasi dan Pembahasan<br>
Evaluasi<br>
Di Laboratory of Cultural Informatics (LCI), sering mengalami masa<br>
koneksi jaringan menggunakan wireless. Pemakaian internet dengan user<br>
banyak, mengakibatkan pemakaian internet semakin

# Pembahasan

MSIP, Vol. 3 No. 1, Juni 2023<br>ISSN 2808-4659<br>**Pembahasan**<br>Dari evaluasi diatas pada jaringan LAN LCI adalah dengan memberikan ba MSIP, Vol. 3 No. 1, Juni 2023<br>ISSN 2808-4659<br>**Pembahasan**<br>Dari evaluasi diatas pada jaringan LAN LCI adalah dengan bl. 3 No. 1, Juni 2023<br>A4659<br>Dari evaluasi diatas pada jaringan LAN LCI adalah dengan memberikan batasan<br>tan akses internet. Dalam hal ini penerapan sistem management bandwidth pada<br>h local area network dan wireless dengan MSIP, Vol. 3 No. 1, Juni 2023<br>ISSN 2808-4659<br>Pembahasan<br>kecepatan akses internet. Dalam hal ini penerapan sistem management bandwidth pada<br>jaringan local area network dan wireless dengan secara merata maka diharapkan dapat **JARI AREA 2008-4659**<br>JARI 2008-4659<br>**Pembahasan**<br>Dari evaluasi diatas pada jaringan LAN LCI adalah dengan memberikan batasan<br>kecepatan akses internet. Dalam hal ini penerapan sistem management bandwidth pada<br>jaringan loca membahasan<br>membahasan Dari evaluasi diatas pada jaringan LAN LCI adalah dengan memberikan batasan<br>kecepatan akses internet. Dalam hal ini penerapan sistem management bandwidth pada<br>jaringan local area network dan wireless **MSIP**, Vol. 3 No. 1, Juni 2023<br>
SSN 2808-4659<br> **Pembahasan**<br>
Dari evaluasi diatas pada jaringan LAN LCI adalah dengan memberikan batasan<br>
kecepatan akses internet. Dalam hal ini penerapan sistem management bandwidth pada<br> mengunakan router mikrotik untuk melakukan mangement bandwidth pada jaringan Laman kecepatan akses internet. Dalam hal ini penerapan sistem management bandwidth pada jaringan local area network dan wireless dengan secara m metode User Manager. User Manager / Userman digunakan memberikan batasan becepatan akses internet. Dalam hal ini penerapan sistem management bandwidth pada jaringan local area network dan wireless dengan secara merata maka **MSIP**, Vol. 3 No. 1, Juni 2023<br>
<u>ISSN 2808-4859</u><br>
Dari evaluasi diatas pada jaringan LAN LCI adalah dengan memberikan batasan<br>
kecepatan akses internet. Dalam hal ini penerapan sistem management bandwidth pada<br>
jaringan l memantakan kuota yang ada memberikan batasan Dari evaluasi diatas pada jaringan LAN LCI adalah dengan memberikan batasan kecepatan akses internet. Dalam hal ini penerapan sistem management bandwidth pada jaringan local are **MSIP, Vol. 3 No. 1, Juni 2023**<br>
MSIP, Vol. 3 No. 1, Juni 2023<br>
SiSN 2808-4659<br>
Dembahasan<br>
kecepatan akses internet. Dalam hal ini penerapan sistem management bandwidth pada<br>
jaringan local area network dan wireless denga mengoptimalkan and di diarang ada di LCI.<br>mengoptimalkan akan satusa di diarang ada jaringan LAN LCI adalah dengan memberikan batasan bari evaluasi diatas pada jaringan LAN LCI adalah dengan memberikan batasan kecepatan ak **hasan**<br>Dari evaluasi diatas pada jaringan LAN LCI adalah dengan memberikan batasan<br>tan akses internet. Dalam hal ini penerapan sistem management bandwidth pada<br>n local area network dan wireless dengan secara merata maka d **Pembahasan**<br>
Dari evaluasi diatas pada jaringan LAN LCI adalah dengan memberikan batasan<br>
kecepatan akses internet. Dalam hal ini penerapan sistem management bandwidth pada<br>
jaringan local area network dan wireless dengan Dari evaluasi diatas pada jaringan LAN LCI adalah dengan memberikan batasan kecepatan akses internet. Dalam hal ini penerapan sistem management bandwidth pada memaksimal local area network dan wireless dengan ascear merata kecepatan akses internet. Dalam hal ini penerapan sistem management bandwidth pada<br>iaringan local area network dan wireless dengan secara merata maka diharapkan dapat<br>memaksimalkan koneksi jaringan internet guna meningkatk jaringan local area network dan wireless dengan secara merata maka diharapkan dapat<br>memaksimalkan koneksi jaringan internet guna meningkatkan pelayanan internet dengan<br>jaringan lokal di LCI. Dalam hal ini untuk melakukan s memaksimalkan koneksi jaringan internet guna meningkatkan pelaya<br>jaringan lokal di LCl. Dalam hal ini untuk melakukan sistem manageme<br>menggunakan router mikrotik untuk melakukan management band<br>metode User Manager. User Ma menggunakan router mikrotik untuk melakukan management bandwidth menggunakan metode User Manager. User Manager / Userman digunakan untuk mengatur alokasi bandwidth yang terbagi secara merata yang di dapatkan oleh masing-m

Ber Manager. User Manager / Userman digunakan untuk mengatur alokasi<br>
dth yang terbagi secara merata yang di dapatkan oleh masing-masing user untuk<br>
faatkan kuota yang ada maka diberikan batasan. Diharapkan dengan menggun mendwidth yang terbagi secare menta yang di dapatkan oleh masing-m<br>bandwidth yang terbagi secara merata yang di dapatkan oleh masing-m<br>memanfaatkan kuota yang ada maka diberikan batasan. Diharapkan deng<br>mengoptimalkan jar

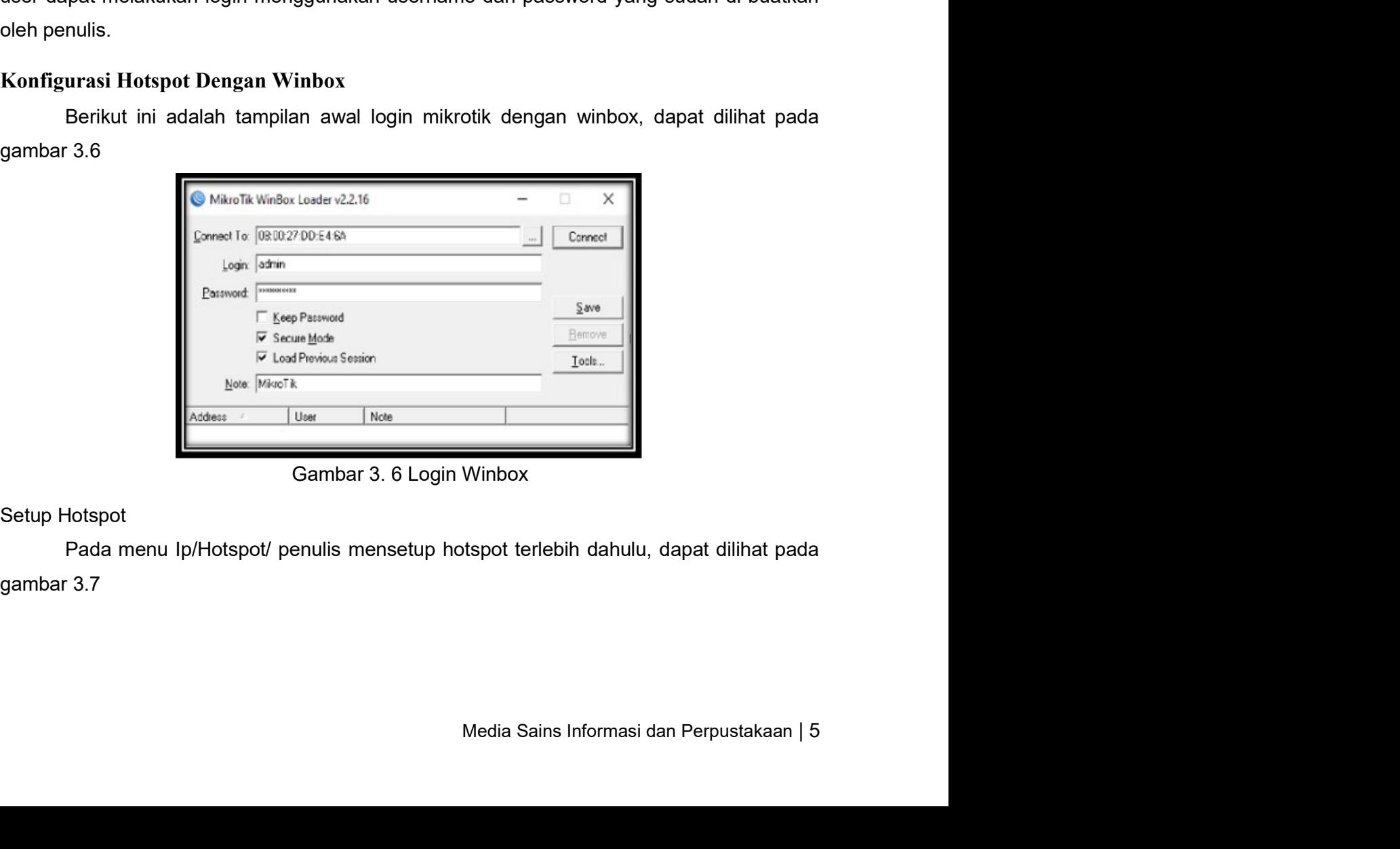

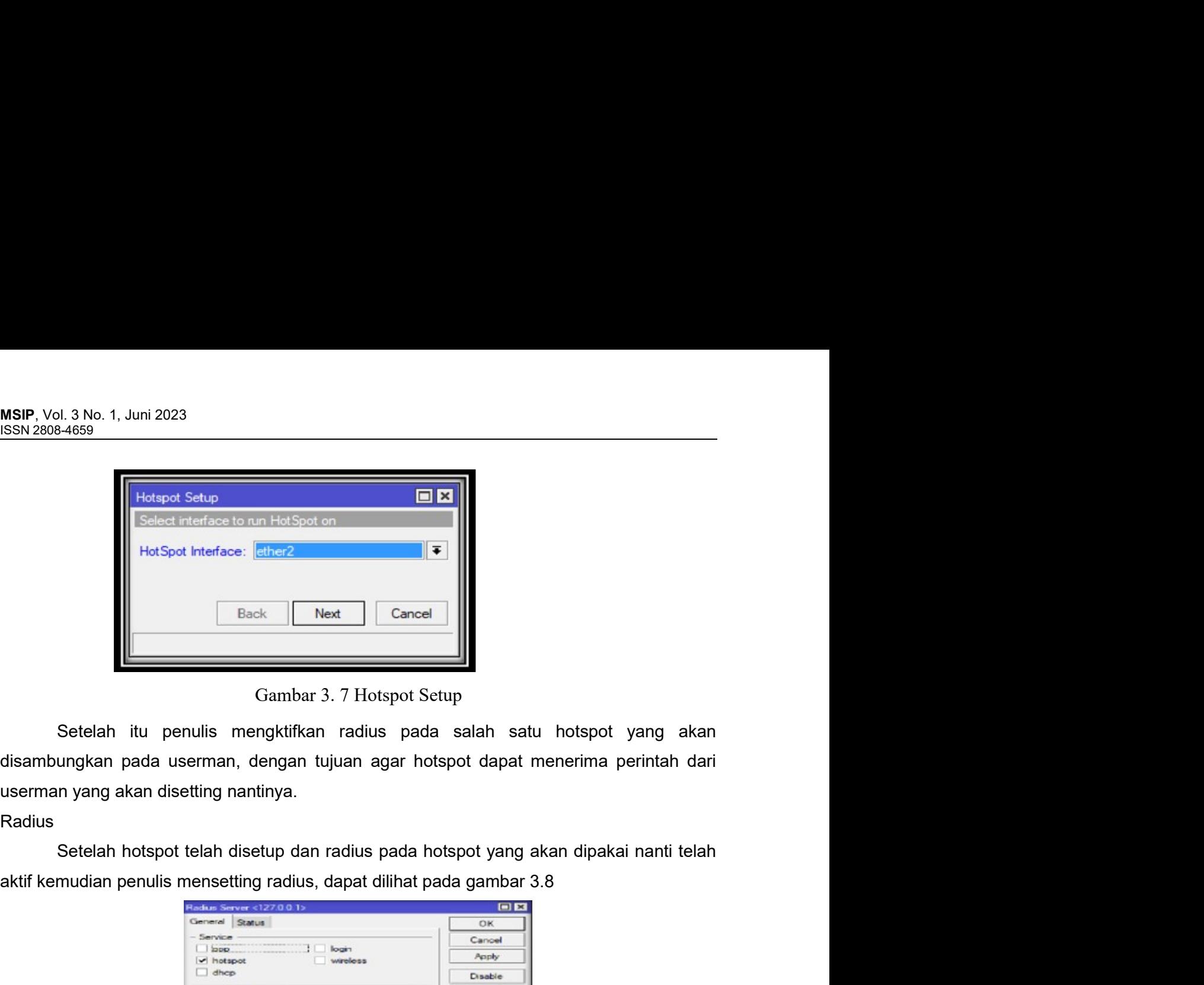

Radius

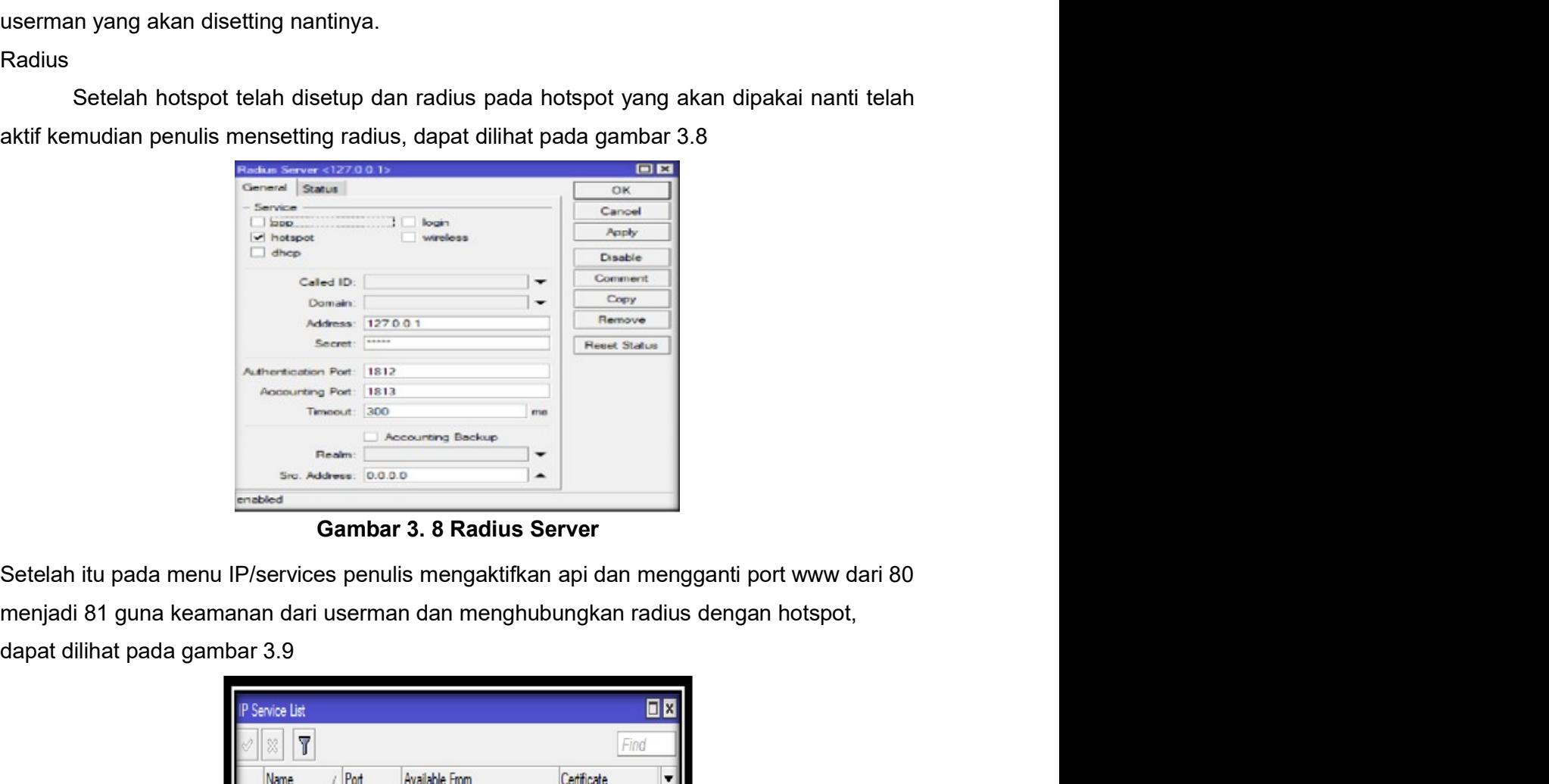

| enabled<br><b>Gambar 3. 8 Radius Server</b><br>回图<br>$\overline{r}$<br>Find<br>X<br>/ Port<br>Available From<br>Certificate<br>Name<br>8728<br>O api<br>21<br>o ftp<br>22<br>O <sub>ssh</sub><br>23<br>· telnet<br>8291<br>o winbox |
|----------------------------------------------------------------------------------------------------|
| IP/services penulis mengaktifkan api dan mengganti port www dari 80                                                                                                    |
|                                                                                                    |
| anan dari userman dan menghubungkan radius dengan hotspot,<br>bar 3.9<br>IP Service List                                                                                                    |
|                                                                                                    |
|                                                                                                    |
|                                                                                                    |
|                                                                                                    |
|                                                                                                    |
|                                                                                                    |
|                                                                                                    |
|                                                                                                    |
|                                                                                                    |
|                                                                                                    |
|                                                                                                    |
| 81<br>O www                                                                                                    |
| 443<br>@ www-ssl<br>none                                                                                                    |
|                                                                                                    |
| Gambar 3. 9 Ip Service List                                                                                                    |
|                                                                                                    |
|                                                                                                    |
| Media Sains Informasi dan Perpustakaan   6                                                                                                    |
|                                                                                                    |
|                                                                                                    |
|                                                                                                    |

# MSIP, Vol. 3 No. 1, Juni 2023<br>ISSN 2808-4659<br>Konfigurasi Hotspot Dengan Userman<br>Login Hosmon MSIP, Vol. 3 No. 1, Juni 2023<br>ISSN 2808-4659<br>Konfigurasi Hotspot Dengan Userman<br>Login Userman

MSIP, Vol. 3 No. 1, Juni 2023<br><u>ISSN 2808-4659</u><br>Konfigurasi Hotspot Dengan Userman<br>Login Userman<br>Penulis melakukan login userman dengan cara masuk ke search engine pada menu<br>pencarian masukkan in hotspot dan port www.yang t MSIP, Vol. 3 No. 1, Juni 2023<br><u>ISSN 2808-4659</u><br>Konfigurasi Hotspot Dengan Userman<br>Login Userman<br>Penulis melakukan login userman dengan cara masuk ke search<br>pencarian masukkan ip hotspot dan port www yang telah disetting 19 bl. 3 No. 1, Juni 2023<br>Palas Hotspot Dengan Userman<br>Penulis melakukan login userman dengan cara masuk ke search engine pada menu<br>an masukkan ip hotspot dan port www yang telah disetting 192.168.10.1:81/userman.<br>Jefault log **MSIP**, Vol. 3 No. 1, Juni 2023<br>
<u>ISSN 2808-4659</u><br> **Konfigurasi Hotspot Dengan Userman**<br>
Penulis melakukan login userman dengan cara masuk ke search engine pada menu<br>
pencarian masukkan ip hotspot dan port www yang telah d MSIP, Vol. 3 No. 1, Juni 2023<br>
Untuk default default Dengan Userman<br>
Login Userman<br>
Penulis melakukan login userman dengan cara masuk ke search engine pada menu<br>
pencarian masukkan ip hotspot dan port www yang telah disett MSIP, Vol. 3 No. 1, Juni 2023<br>
ISSN 2808-4659<br>
Konfigurasi Hotspot Dengan Userman<br>
Login Userman<br>
Penulis melakukan login userman dengan cara masuk ke search e<br>
pencarian masukkan ip hotspot dan port www yang telah disetti

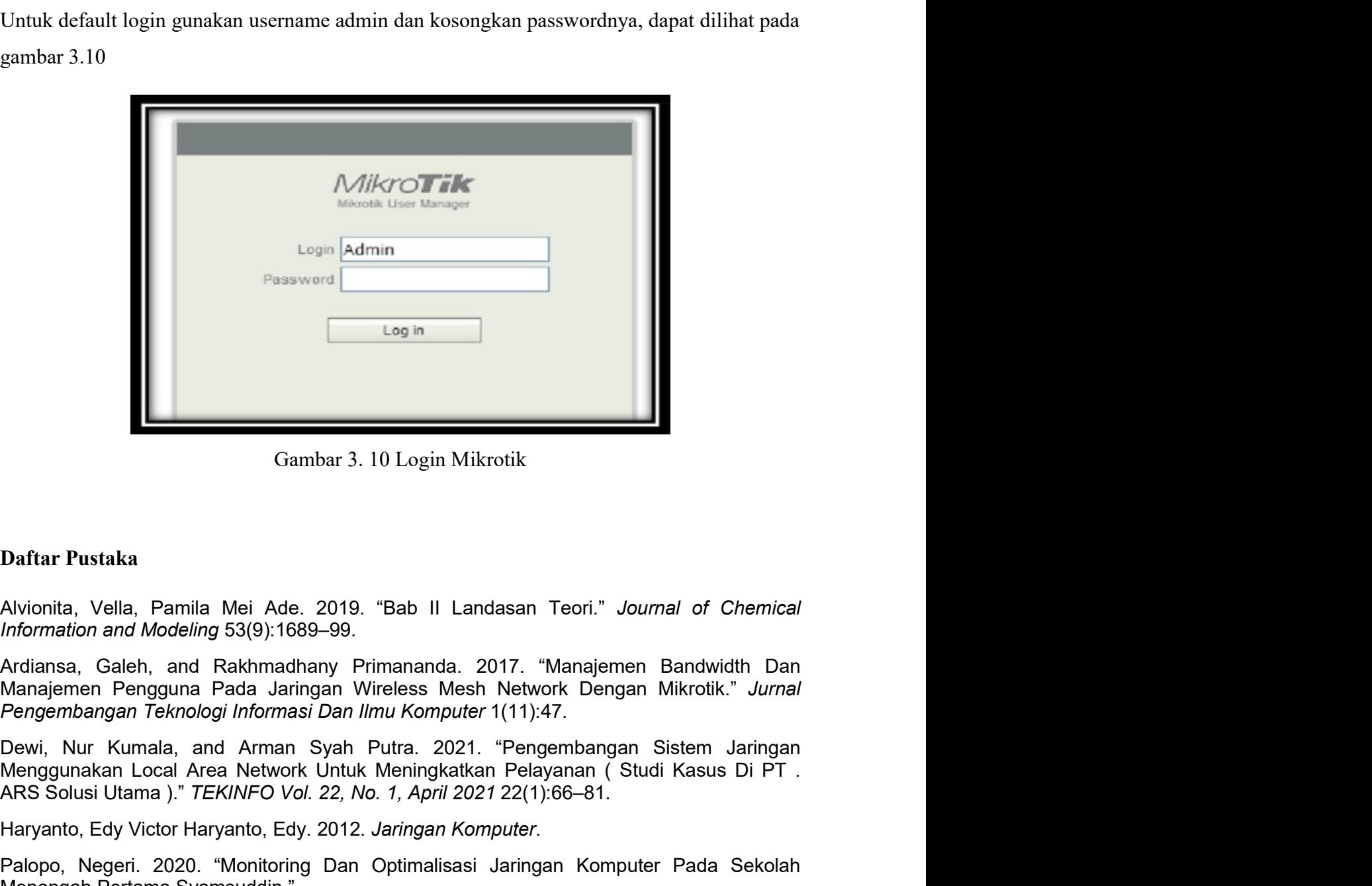

Cagin Marketter<br>
Cambar 3. 10 Login Mikrotik<br>
Daftar Pustaka<br>
Alvionita, Vella, Pamila Mei Ade. 2019. "Bab II Landasan Teori." Journal of Chemical<br>
Information and Modeling 53(9):1689–99.<br>
Ardiansa, Galeh, and Rakhmadhany Gambar 3. 10 Login Mikrotik<br> **Daftar Pustaka**<br>
Alvionita, Vella, Pamila Mei Ade, 2019. "Bab II Landasan Teori." *Journal of Chemical*<br> *Information and Modeling* 53(9):1689-99.<br>
Ardiansa, Galeh, and Rakhmadhary Primananda. Gambar 3. 10 Login Mikrotik<br>
Daftar Pustaka<br>
Alvionita, Vella, Pamila Mei Ade. 2019. "Bab II Landasan Teori." Journal of Che<br>
Information and Modeling 53(9):1689–99.<br>
Ardiansa, Galeh, and Rakhmadhany Primananda. 2017. "Man

iesh Network Dengan Mikrotik." *Jurnal*<br>
iesh Network Dengan Mikrotik." *Jurnal*<br> *uter* 1(11):47.<br>
221. "Pengembangan Sistem Jaringan<br>
atkan Pelayanan ( Studi Kasus Di PT .<br>
2021 22(1):66–81.<br> *Komputer*.<br>
asi Jaringan Ko